Dr. Daniel B. Rowe Professor of Computational Statistics Department of Mathematical and Statistical Sciences Marquette University

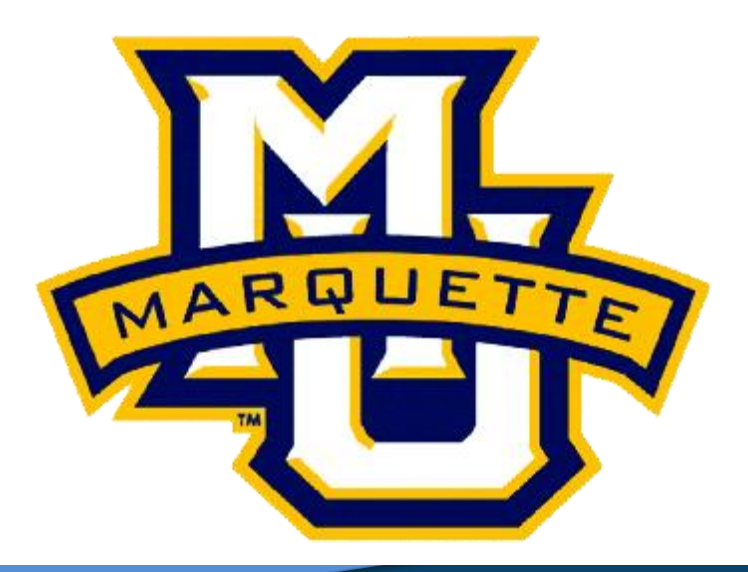

**Copyright D.B. Rowe 1**

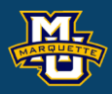

## **Chapter 9: Multivariable Methods**

#### **Associations**

We often are interested in the association between variables.

We often say **correlation**, with little thought to an actual definition.

We often say trend or **linear** relationship without defining how determine this relationship.

We define *y* to be the response or **dependent** (on *x*) **variable** and *x* to be the explanatory or **independent variable**. i.e. *y* depends on *x* (or several *x*'s).

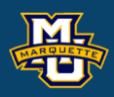

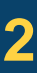

Formally, correlation is a measure of "linear" association between two continuous variables *x* and *y*. Sample value *r* and population value *ρ*.

Correlations are between -1 and 1.  $-1 \le r \le 1$  (will calculate soon)

Values close to  $+1$  or  $-1$  mean a stronger association. Values close to 0 mean a weak association.

Positive values mean a positive relationship, as *x* increases so does *y*. Negative values mean a negative relationship, *x* increases *y* decreases.

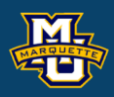

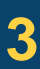

A scatter diagram is a plot of the independent variable (*x*) and the dependent variable (*y*). From it we can glean if there is an association.

**D.B. Rowe 4**

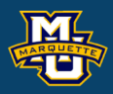

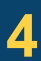

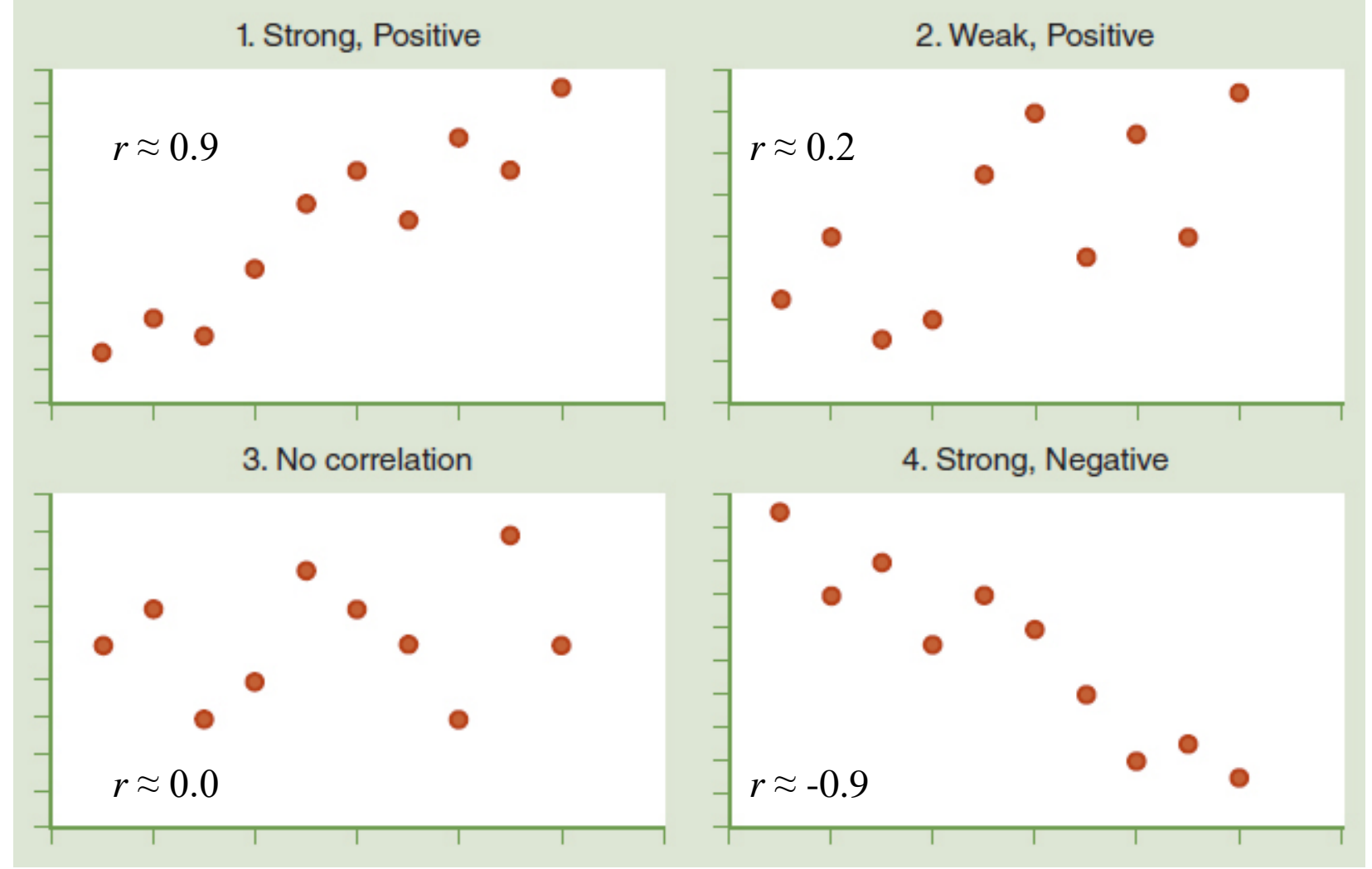

**Example:** A small study … to investigate the association between gestational age and birth weight. A scatter diagram is constructed.

# relationship

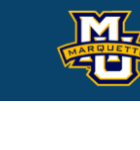

### between age and weight?

### In general as

### age increases does weight increase?

**D.B. Rowe 5**

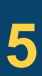

#### **Biostatistical Methods**

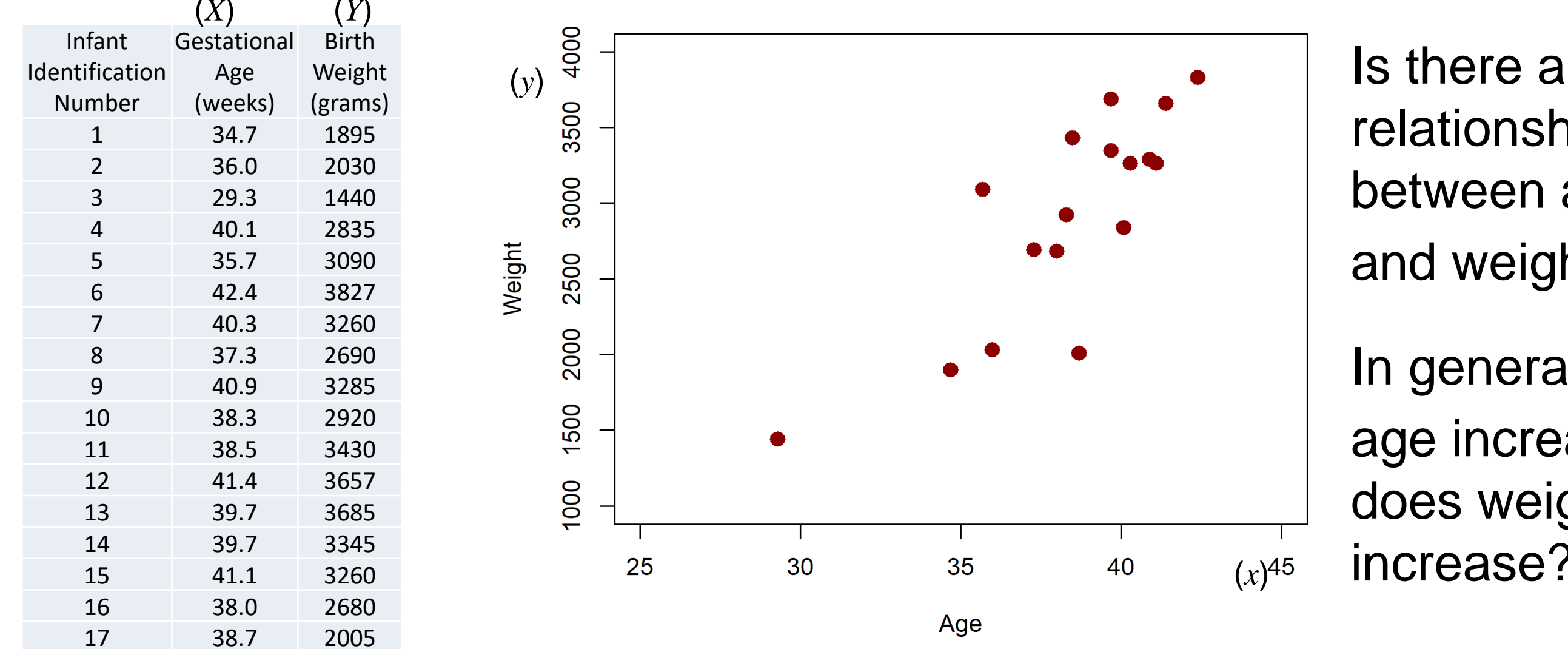

Correlations *r* are between -1 and 1,  $-1 \le r \le 1$ .

#### **D.B. Rowe 6**

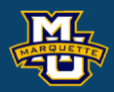

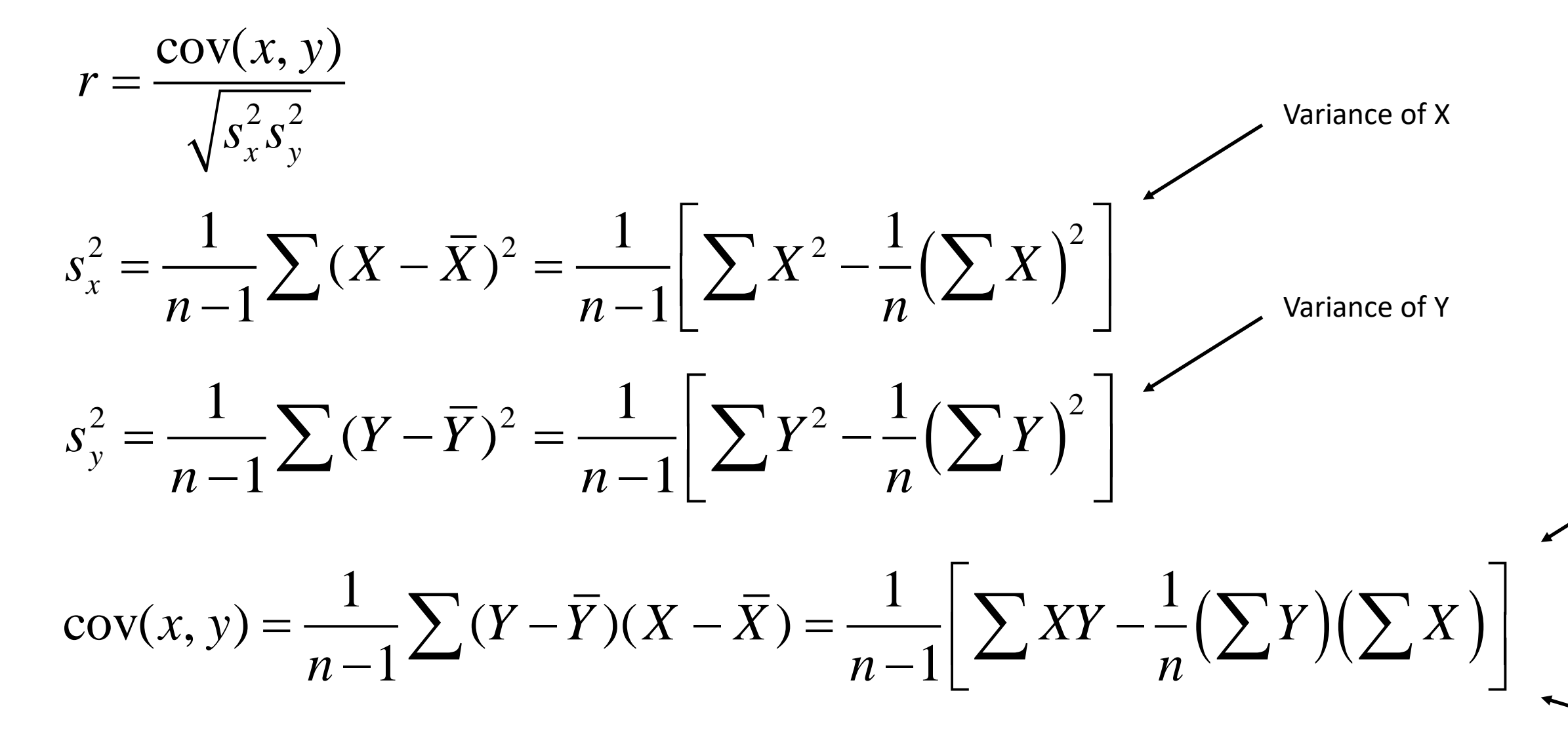

CoVariance of X&Y

#### Not in book

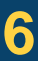

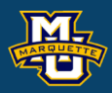

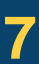

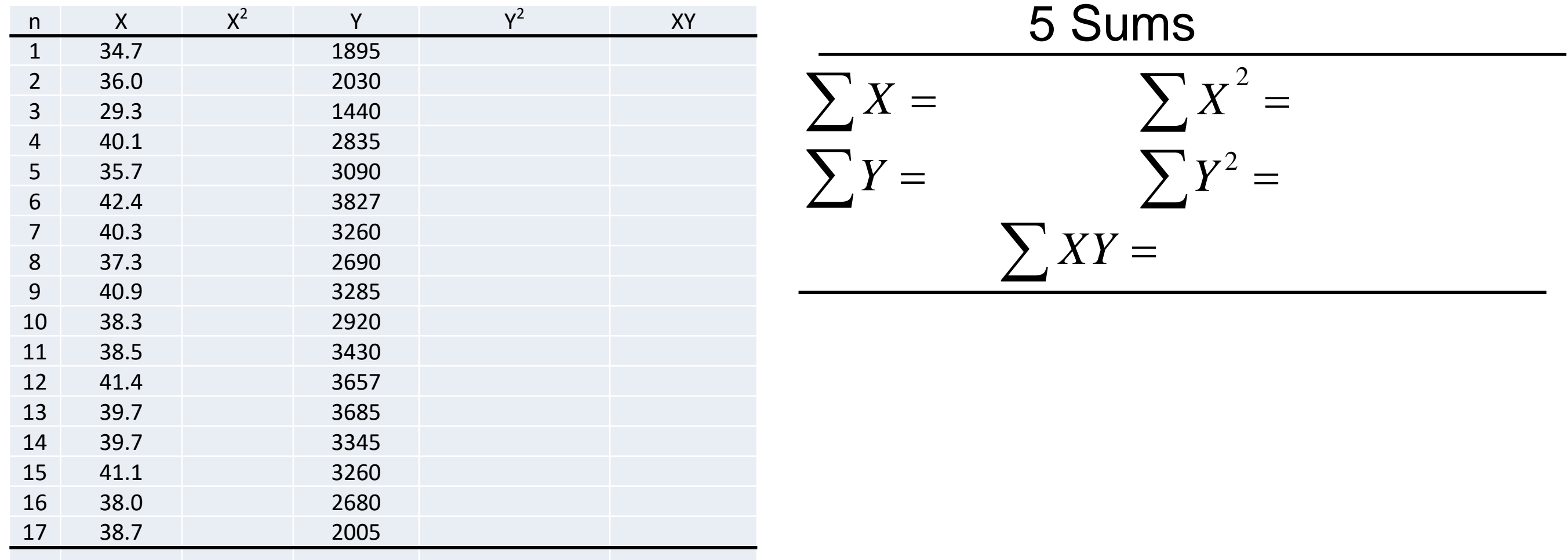

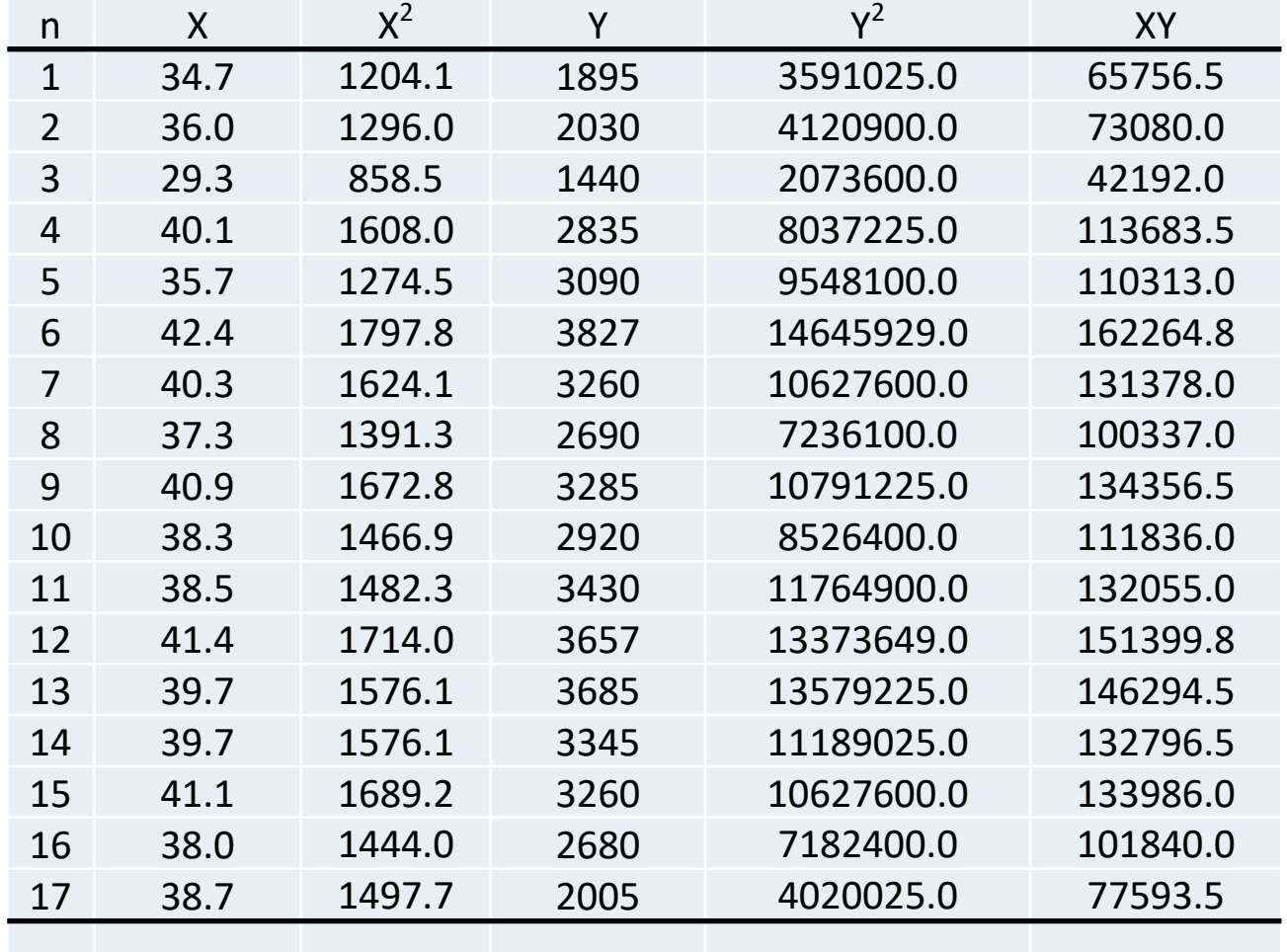

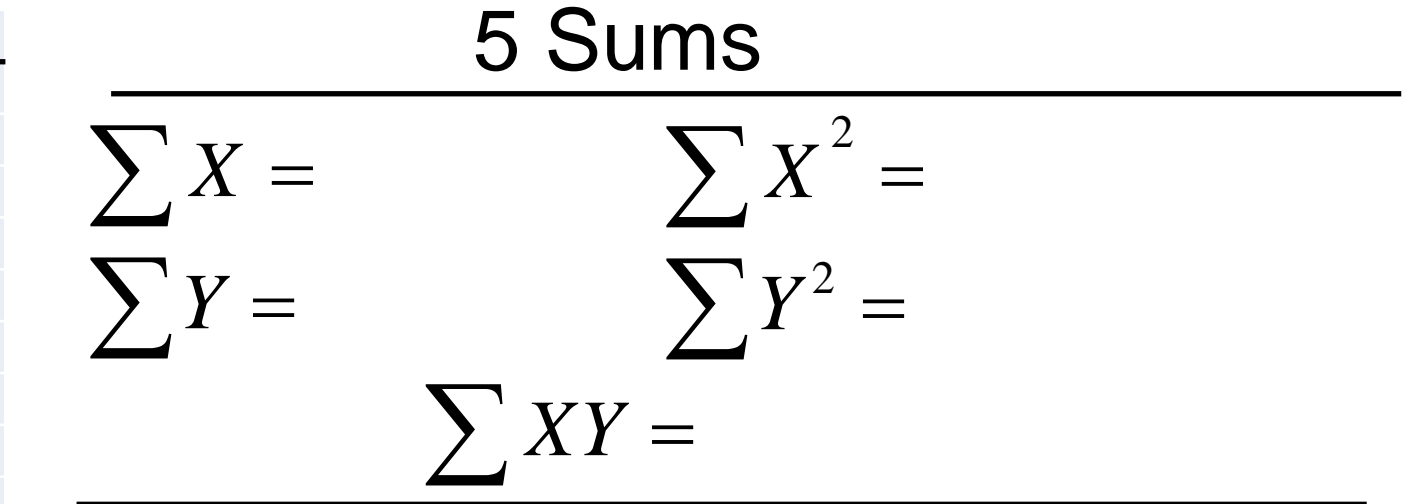

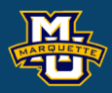

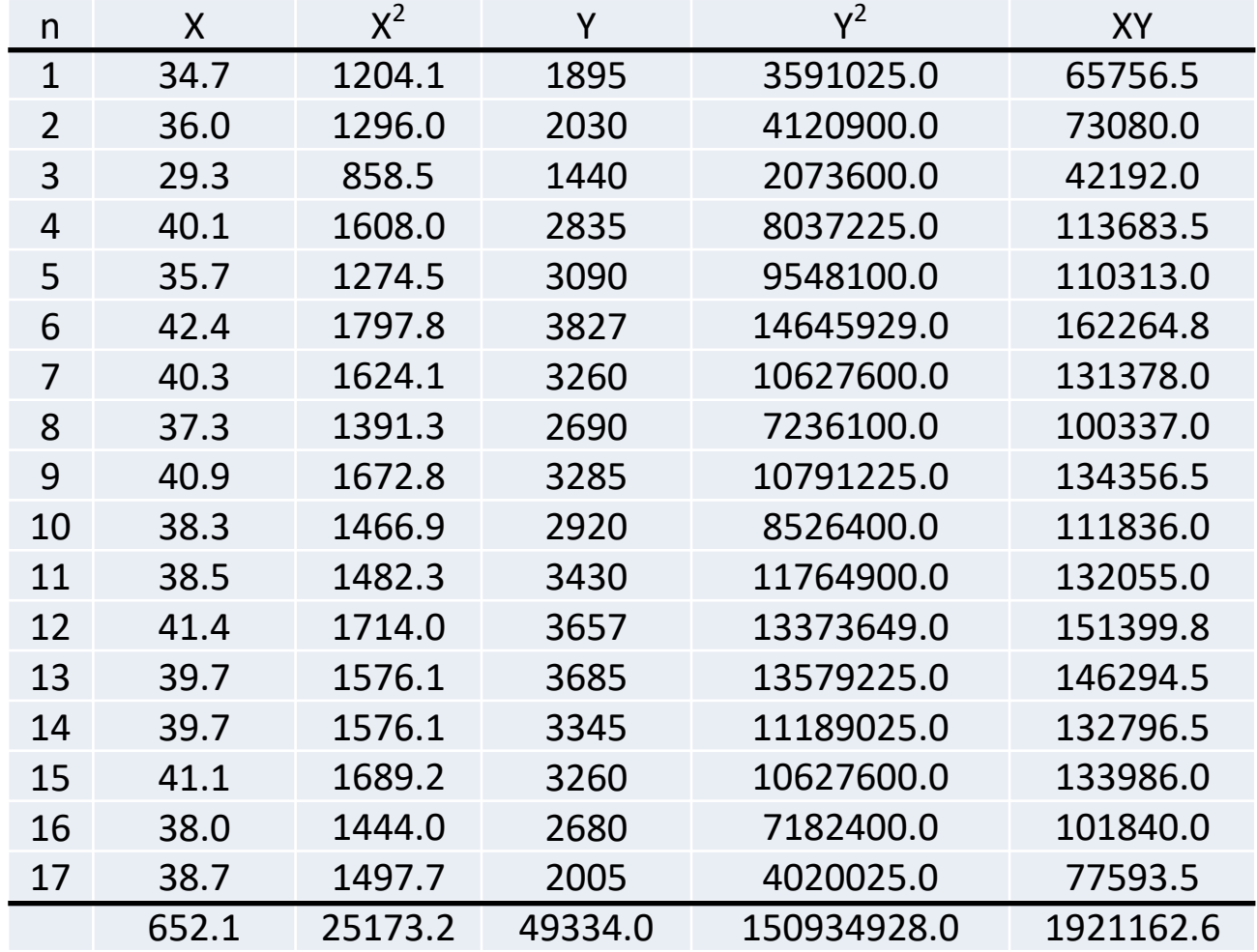

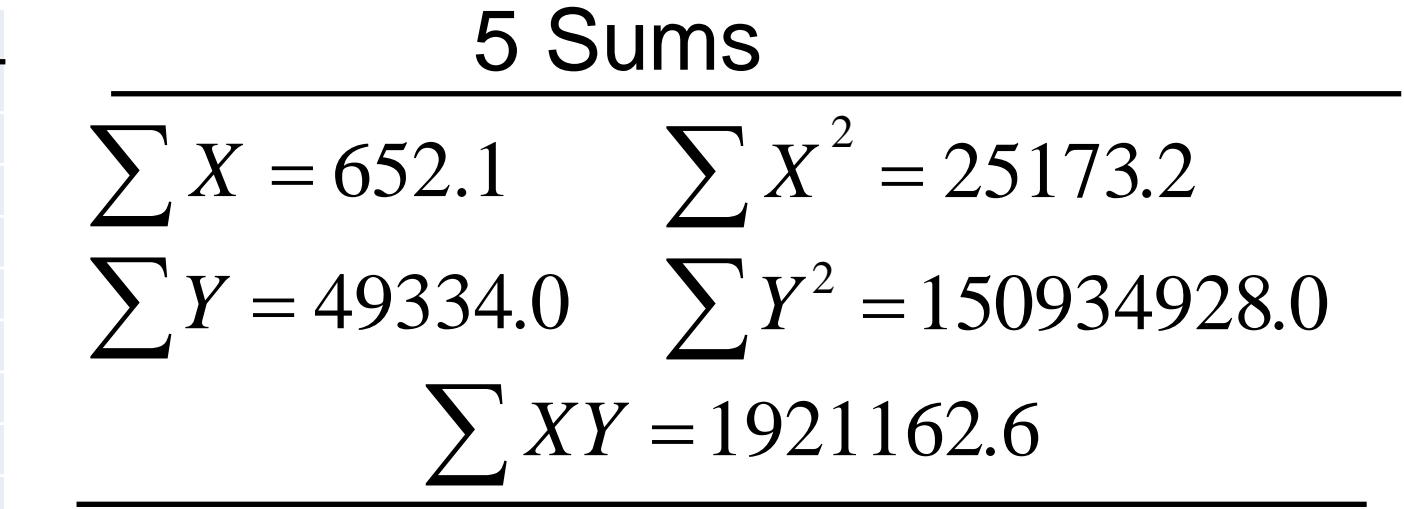

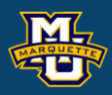

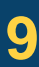

 $1$  |  $\sim$ 

 $n-1$   $n \leq n$ 

#### We are going to calculate the correlation in column format with sums.

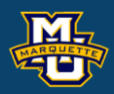

#### $\begin{bmatrix} \nabla_{\mathbf{V}} & 1 & \nabla_{\mathbf{V}} & \nabla_{\mathbf{V}} \nabla_{\mathbf{V}}$  $\left| \sum XY-\frac{1}{n}(\sum Y)(\sum X)\right|$  $\left[ \sum XY - \frac{1}{n} (\sum Y) (\sum X) \right]$  $cov(x, y)$ *<sup>x</sup> y*  $r =$ *s s* =

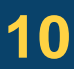

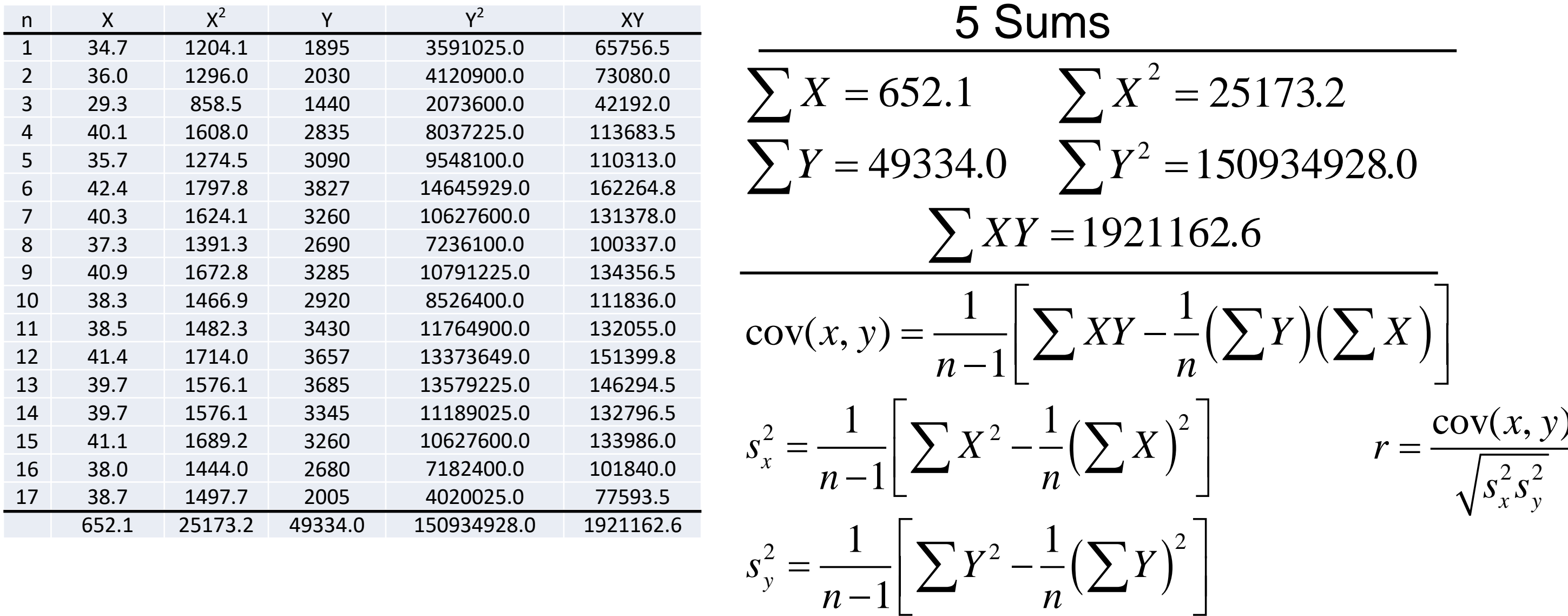

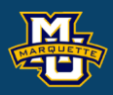

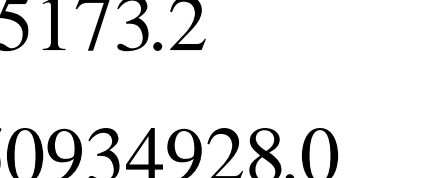

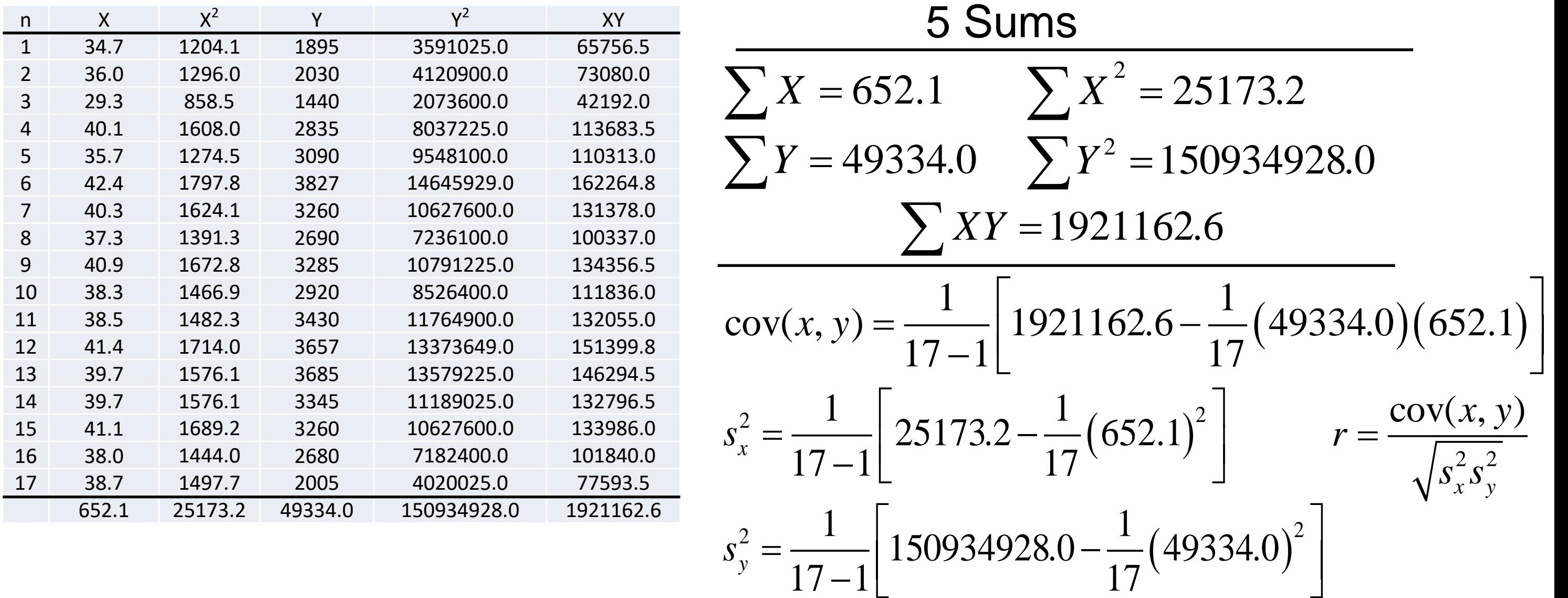

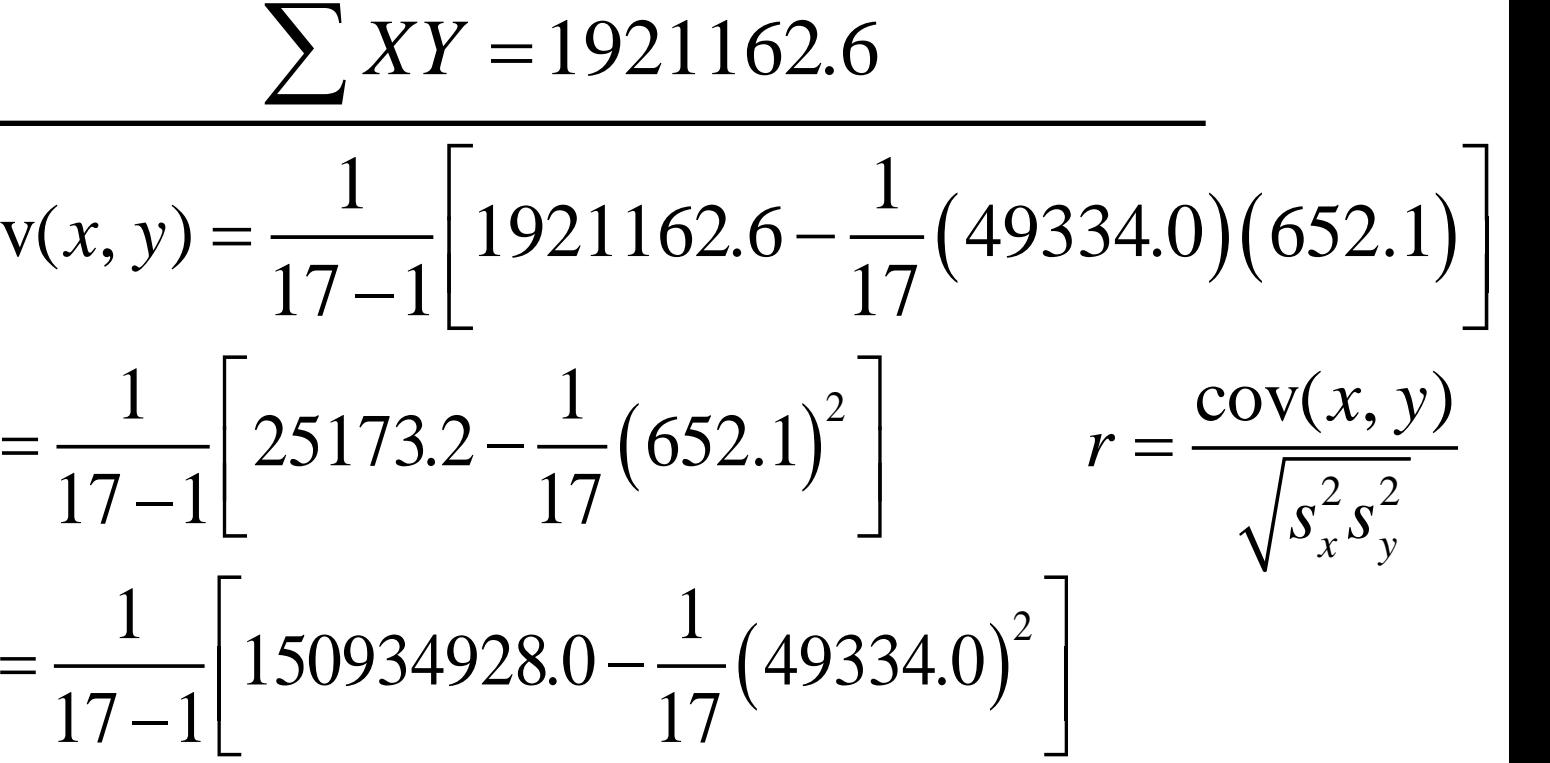

 $s_v^2 = 485478.8$ 

#### We are going to calculate the correlation in column format with sums.

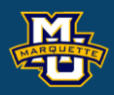

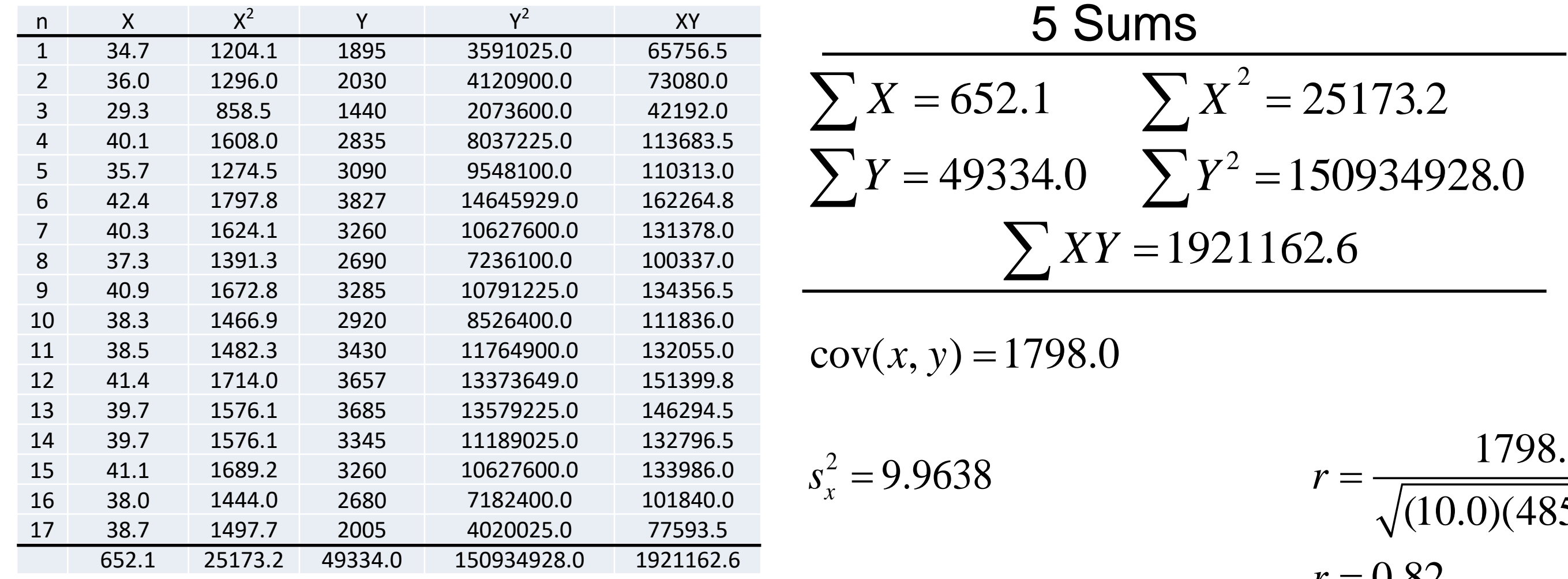

#### 1798.0 (10.0)(485478.8)  $r = 0.82$  $r =$ =

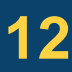

It is important to know how the correlation is calculated, critical thinker. However, in practice we use a software package such as *R*.

#### **D.B. Rowe 13**

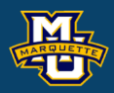

# Gestational Data

xx <- c(34.7,36.0,29.3,40.1,35.7,42.4,40.3,37.3,40.9,38.3,38.5,41.4,39.7,39.7,41.1,38.0,38.7) yy <- c(1895,2030,1440,2835,3090,3827,3260,2690,3285,2920,3430,3657,3685,3345,3260,2680,2005)

 $plot(x = xx, y = yy, xlab = "Age", ylab = "Weight", main = "Age vs. Weight",$  $xlim = c(25,45)$ , ylim =  $c(1000,4000)$ , col = "darkred", cex = 1.5pch = 16) = "Age vs. Wei<br>ex = 1.5pch = :<br>2<br> $\frac{1}{2} \ln \left( \frac{1 + r}{1 - r} \right)$  $\frac{1}{2} \ln \left( \frac{1+r}{1-r} \right)$ 

 $sx2 \leftarrow var(xx)$  $sy2 < -var(yy)$  $sxy \leftarrow cov(xx, yy)$  $r \le$  - cor(xx,yy)

Can also form test statistic to test H<sub>0</sub>:  $\rho$ =0 vs. H<sub>1</sub>:  $\rho$ ≠0. *z*

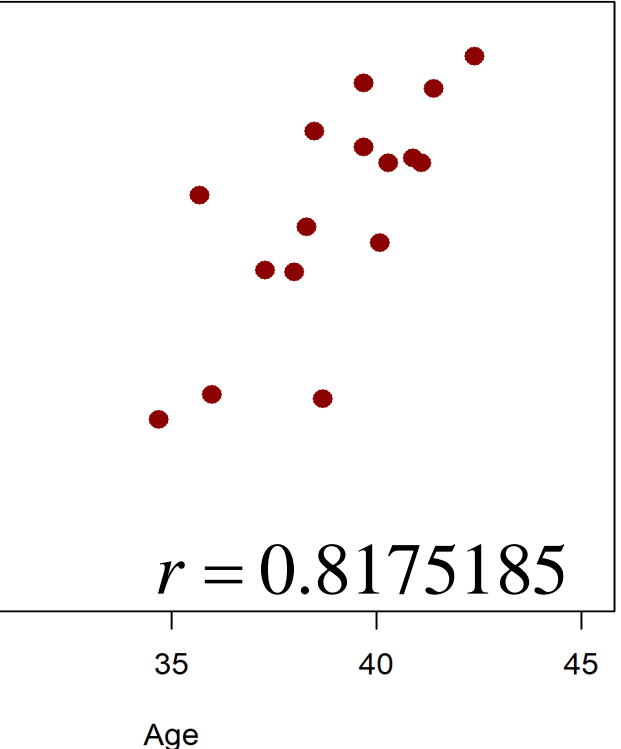

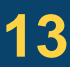

#### Age vs. Weight

*r*

*r*

$$
e^{2x} = 1.5pch = 16
$$
\n
$$
f(csc) = 1.5pch = 16
$$
\n
$$
= \frac{1}{2} \ln \left( \frac{1+r}{1-r} \right)
$$
\n
$$
= \frac{1}{2} \ln \left( \frac{1+r}{1-r} \right)
$$
\n
$$
= \frac{1}{25} \ln \left( \frac{1+r}{1-r} \right)
$$

We often want to estimate the linear association between the independent variable (*x*) and the dependent variable (*y*). From it we can more quantitively describe an *x* - *y* association

From data, we are going to estimate  $\beta_0$  by  $b_0$  and  $\beta_1$  by  $b_1$ and denote the estimated relationship by

 $\hat{y} = b_0 + b_1 x$ . This is simple linear regression.

$$
y = \beta_0 + \beta_1 x
$$
.

Of note *x* does not have to be continuous in regression but *y* does.

#### **D.B. Rowe 14**

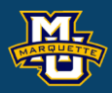

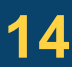

have already computed for the correlation.

We can estimate the *y*-intercept and slope from what we have already computed for the correlation. The slope is estimated as 
$$
b_1 = r \frac{S_y}{S_x}
$$
 and  $b_0 = \overline{Y} - b_1 \overline{X}$ . The goes through  $(\overline{X}, \overline{Y})$ . Note  $b_1$  has the same sign as  $r$ .

Line goes through  $(X, Y)$ . Note  $b_1$  has same sign as r.

And hence we have determined our regression line.

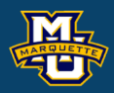

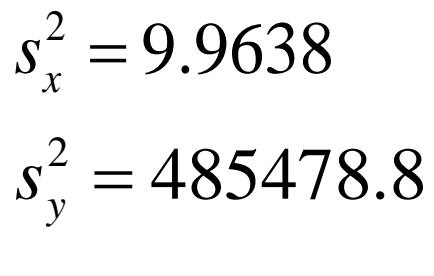

#### $r = 0.82$

#### slope formula

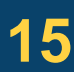

$$
\hat{y} = b_0 + b_1 x
$$

### **Example:** Continuing the small study … to investigate the association between gestational age and birth weight.

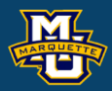

**Biostatistical Methods**

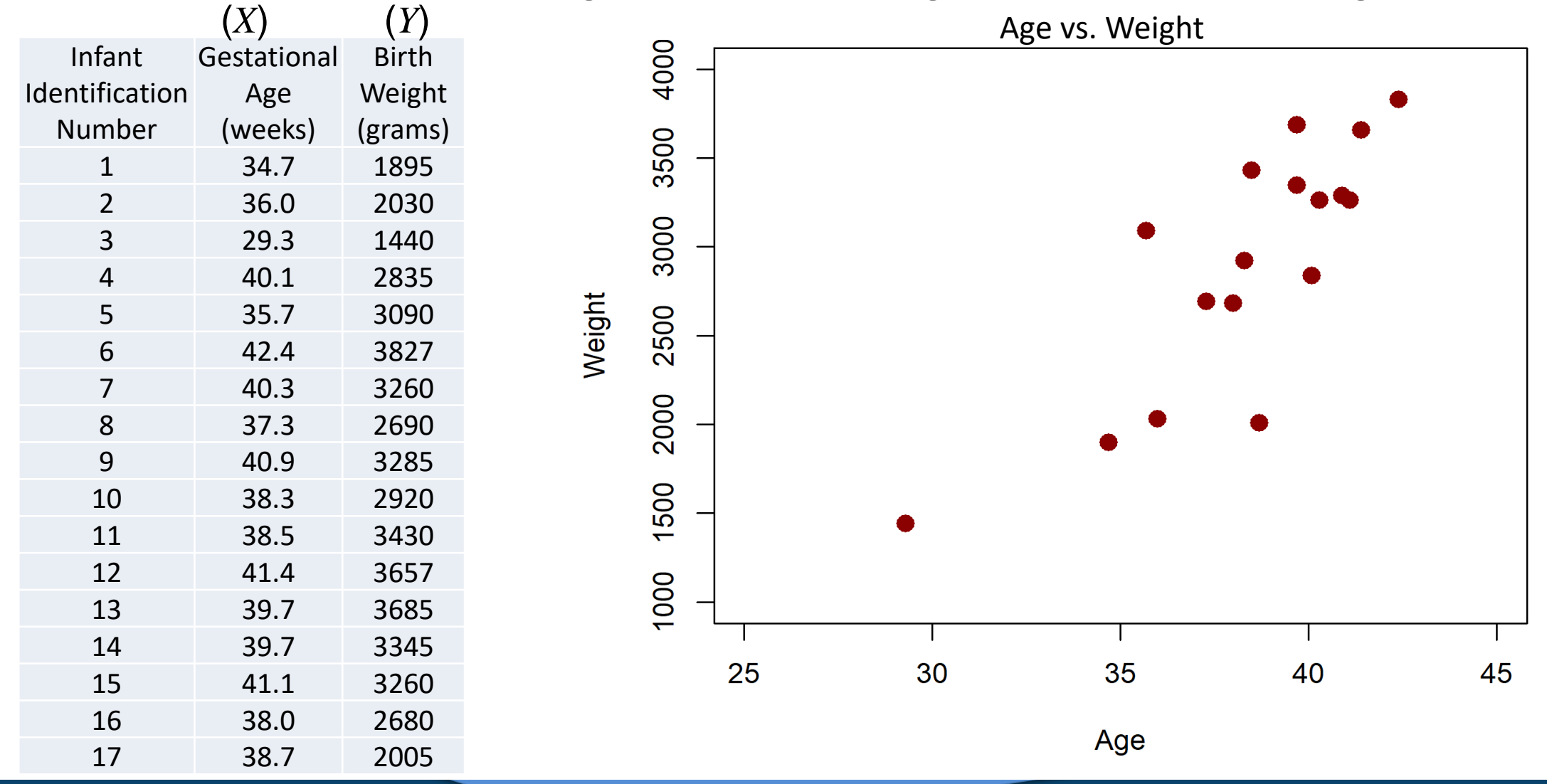

*y s x s*  $b_1 = r - \frac{s}{s}$  $= r \cdot$  $b_1 = 0.02$ <br>  $b_1 = 180.5$ <br>  $b_0 = \overline{Y} - b_1 \overline{X}$  $0.82 \frac{696.8}{2}$ 3.2  $b_1 = 0.$ 

 $b_0 = 2902 - (180.5)(38.4)$ 

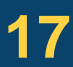

**Example:** Continuing the small study … to investigate the association between gestational age and birth weight.

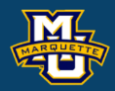

**Biostatistical Methods**

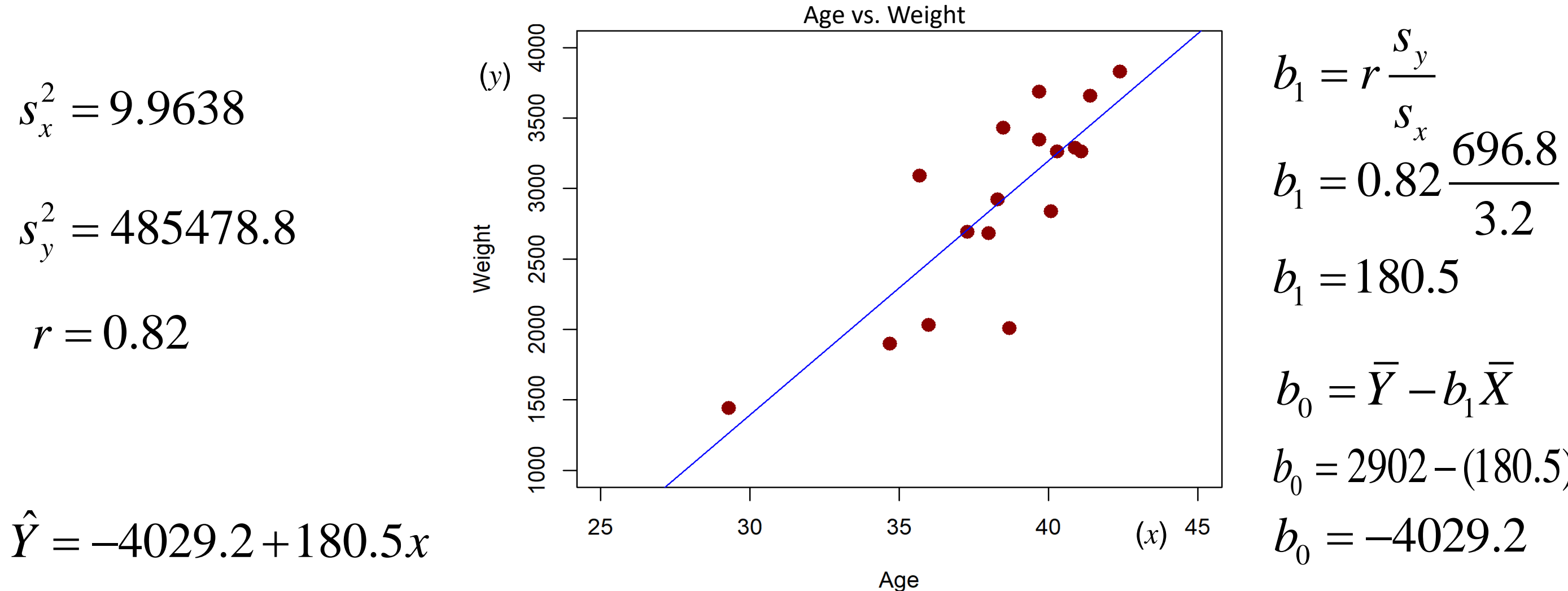

**Example:** Continuing the small study … to investigate the association between gestational age and birth weight.

A one-week increase in gestational age on average results in a 180.5 gram increase in weight. (*y*)

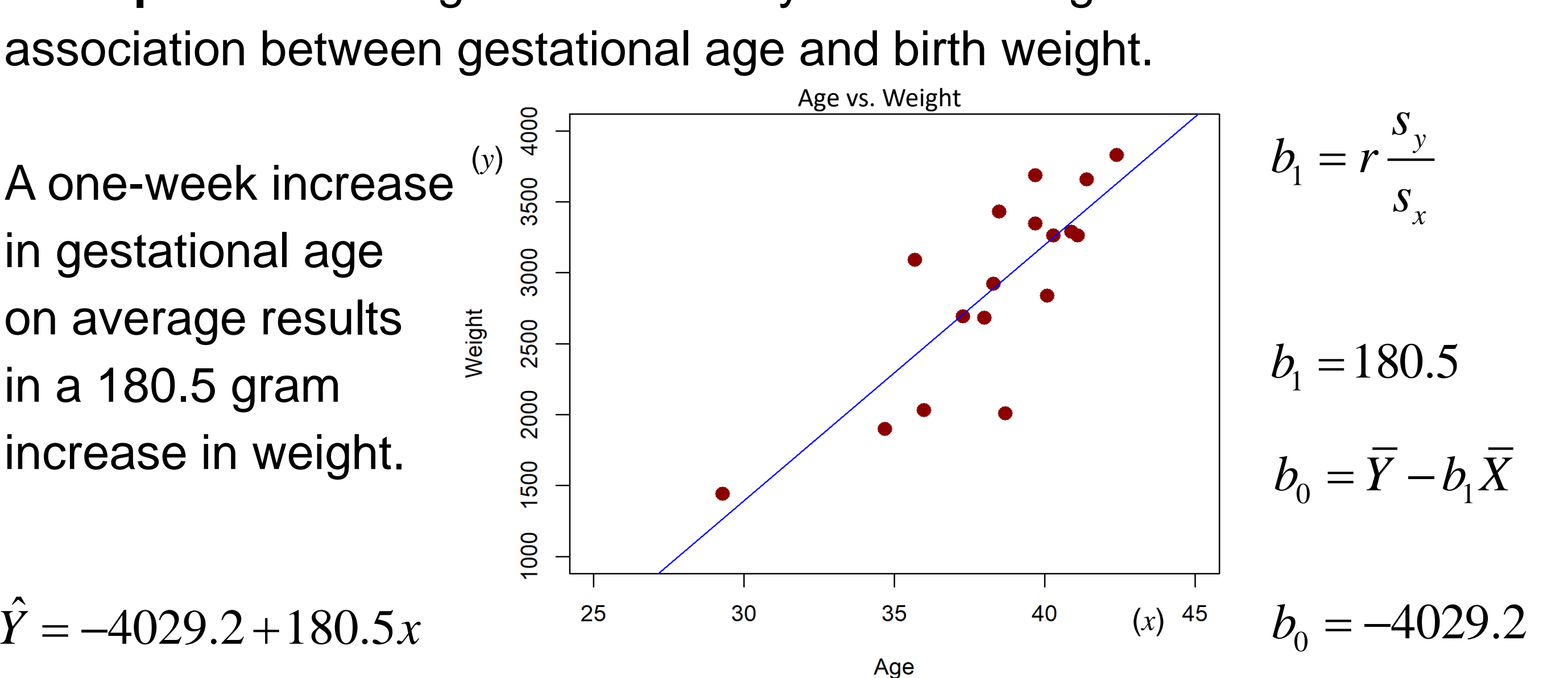

ˆ

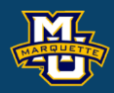

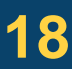

It is important to know how the regression line is calculated, critical thinker. However, in practice we use a software package such as *R*.

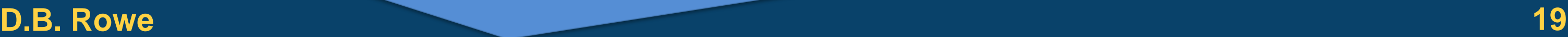

# Gestational Data

xx <- c(34.7,36.0,29.3,40.1,35.7,42.4,40.3,37.3,40.9,38.3,38.5,41.4,39.7,39.7,41.1,38.0,38.7) yy <- c(1895,2030,1440,2835,3090,3827,3260,2690,3285,2920,3430,3657,3685,3345,3260,2680,2005)

```
#scatter plot with line 
plot(x = xx, y = yy, xlab = "Age", ylab = "Weight", xlim = c(25,45), ylim = c(1000,4000),col = "darkred", cex = 1.5, main = "Age vs. Weight", pch = 16)reg<-lm(yy \sim xx)abline(reg, col = "blue")coeff = coefficients(reg)
```
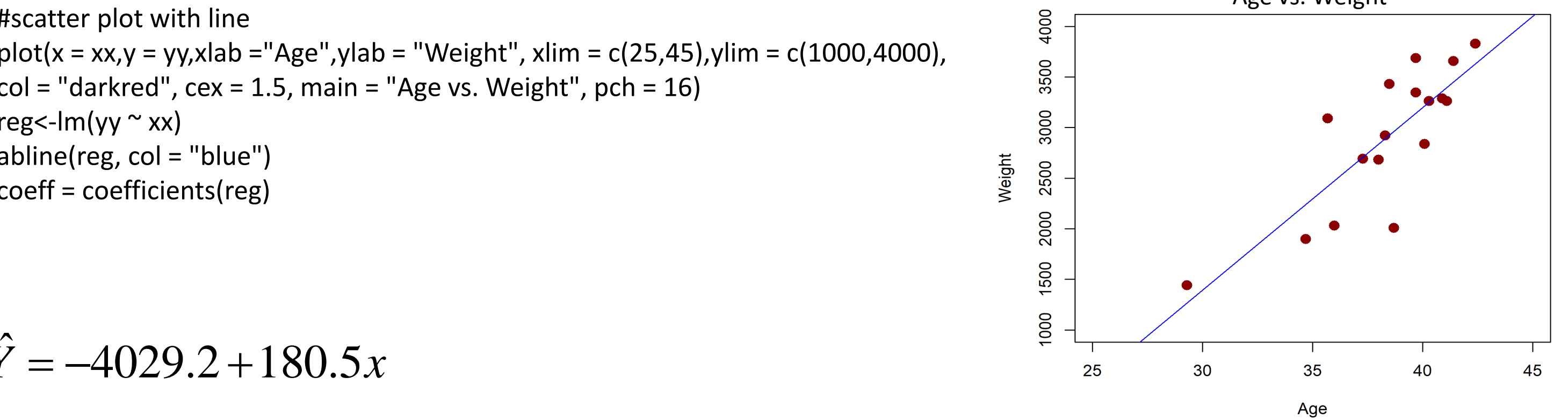

### $Y = -4029.2 + 180.5x$

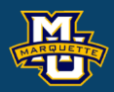

#### Age vs. Weight

### **9.4 Multiple Linear Regression Analysis**

Our variable *y* might depend on more than one  $x$ ,  $x_1, x_2, \ldots, x_p$ .

So we want to be able to estimate a relationship such as

 $0^{+}$   $0^{1}$   $1^{0}$   $1^{0}$   $2^{1}$   $2^{1}$ ˆ $\hat{y} = b_0 + b_1 x_1 + b_2 x_2 + ... + b_p x_p$ 

However, the estimation of the regression coefficients, the *b*'s is now much more complicated.

We would need to use a software package such as *R*.

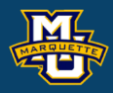

### **9.4 Multiple Linear Regression Analysis**

**Example:** Suppose we want to know the relationship between systolic blood pressure (SBP) and the variables BMI, AGE, Male Sex (MLS), and Treatment for Hypertension (TFH).

We have measured SBP, BMI, AGE, MLS, and TFH on *n*=3959 study participants. Male Sex and Treatment are 0/1 variables.

A multiple regression analysis is run and coefficients estimated.

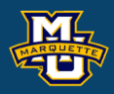

- 
- 
- 

### **9.4 Multiple Linear Regression Analysis**

**Example:** SBP and BMI, Age, Male Sex, and TFH.

A multiple regression analysis is run and coefficients estimated.

 $SBP = 68.15 + 0.58 BMI + 0.65 AGE + 0.94 MLS + 6.44 TFH$ 

#### be of output.  $: \beta_j = 0, H_1: \beta_j \neq 0.$ *pility of getting* 0  $var(b_i)$ *j j j b t b*.) − $=$   $$ *df*=*n*-*p*-1

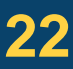

#### **D.B. Rowe 22**

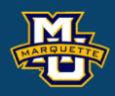

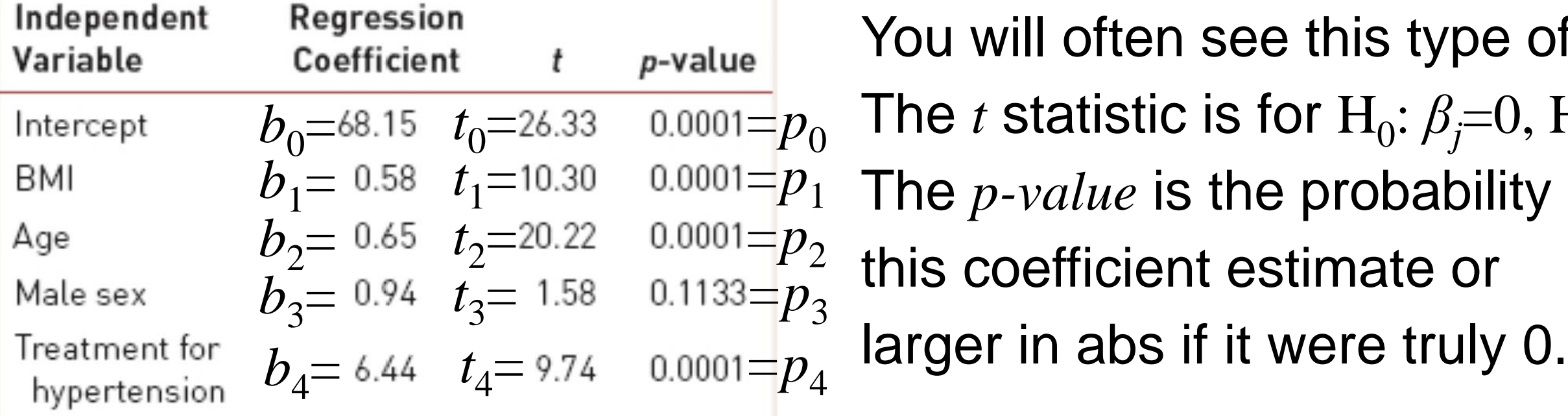

The probability *p* of an event *E* can depend on an independent variable *x*, such as the probability *p* of getting an A on the final depends on the number of hours that you study *x*.

If you study  $x=10$  hours then your probability  $p(x)$  of getting an A might be  $p(10)=0.25$ , but if you study  $x=30$  hours then your probability  $p(x)$ of getting an A might be *p*(30)=0.75.

i.e. as *x* increases so does *p*..

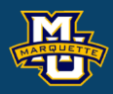

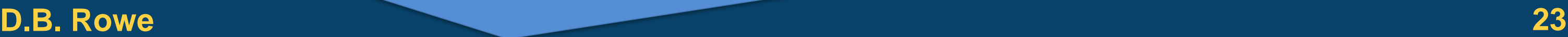

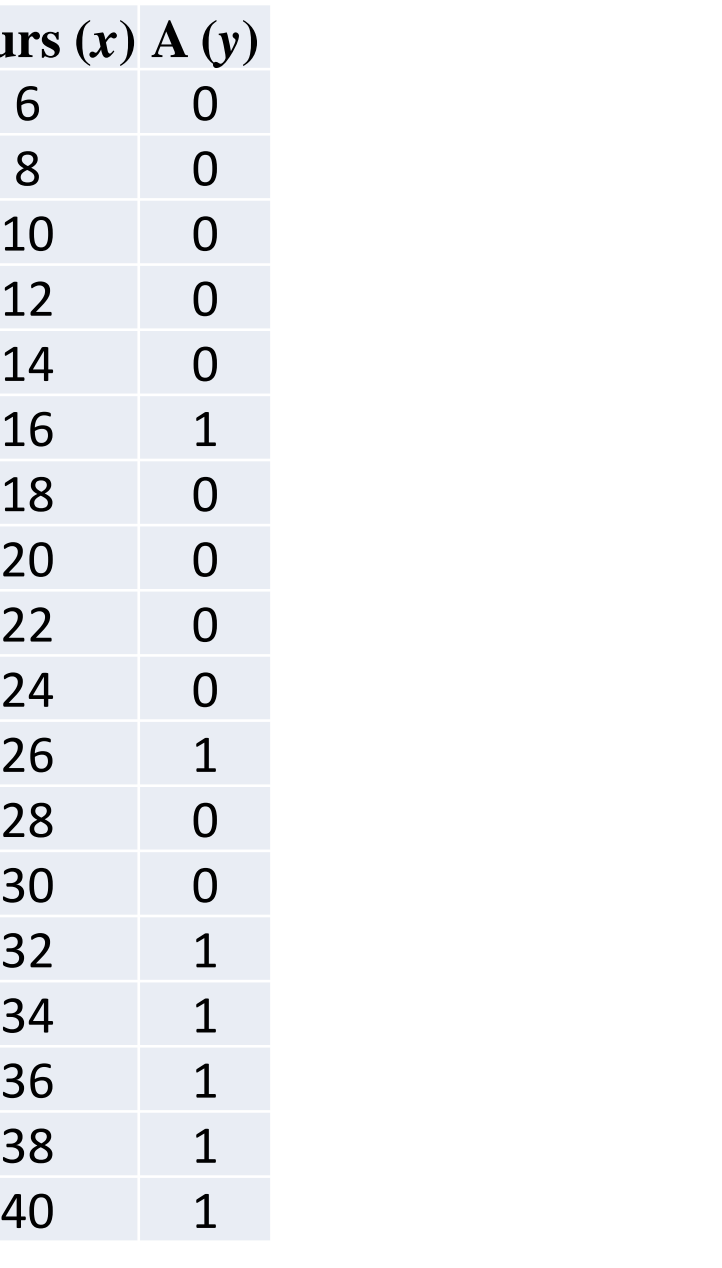

This dependency of a probability  $p(x)$ ,  $0 \le p(x) \le 1$ , on an independent variable *x*,−∞<*x*<∞, is generally described through the logistic mapping function  $p(x)$ 

If the event *E* occurs, then we say *y*=1 and if not *y*=0.  $P(y=1)=p$  and  $P(y=0)=1-p$ . …

This is a Binomial trial with *n=*1 and whose probability of success depends on *x*.

$$
p = p(x) = \frac{1}{1 + e^{-\beta_0 - \beta_1 x}} = \frac{e^{\beta_0 + \beta_1 x}}{1 + e^{\beta_0 + \beta_1 x}}.
$$

#### **D.B. Rowe 24**

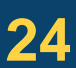

 $1+e^{-}$ 

 $0.5$ 

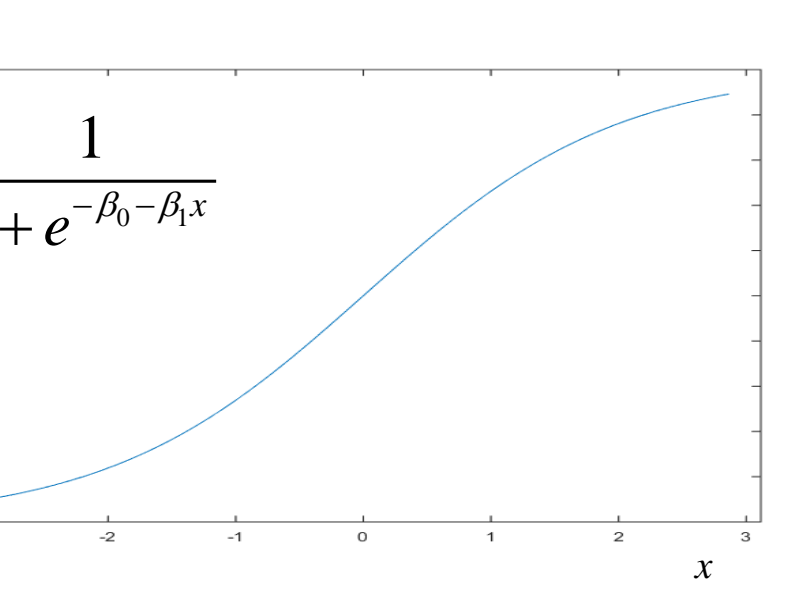

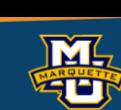

and it looks like we can then use Linear Regression to estimate the coefficients. It turns out that we need to find the coefficient values that maximize  $\begin{aligned} \left(1-\hat{p}\,\right)^{-\omega_0+\omega_1\omega_1+\ldots+\omega_p\omega_p}, \ \text{d}\;\text{it looks like we can then} \ \text{estimate the coefficients.} \ \text{ind the coefficient values} \ = \sum_{i=1}^{n} y_i(\beta_0 + \beta_1 x_i) - \sum_{i=1}^{n} ln(1+e^{\beta_0}) \end{aligned}$ 

Sometimes the logistic regression is written as log odds

We need to use a software package such as *R*.

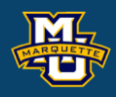

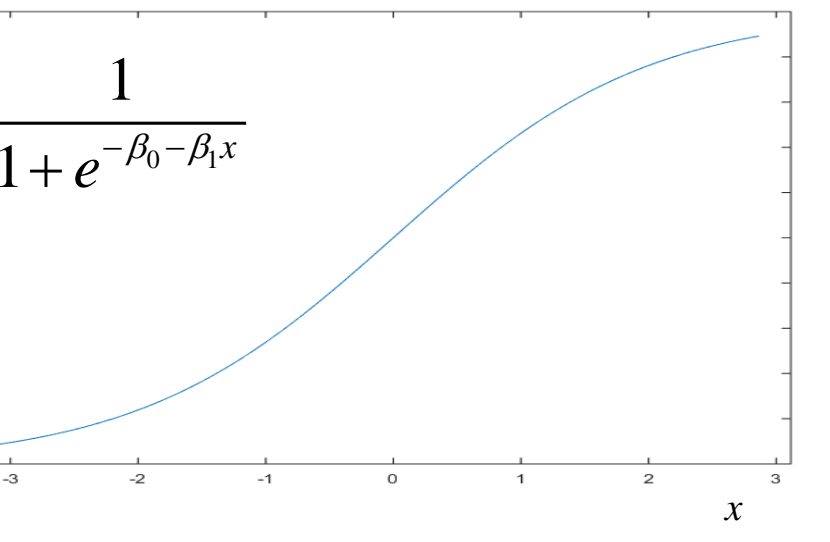

 $0.8$  $0.7$  $0.6$  $0.5$  $0.4$  $0.3$  $0.2$ 

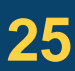

$$
LL = \sum_{i=1}^n y_i (\beta_0 + \beta_1 x_i) - \sum_{i=1}^n ln(1 + e^{\beta_0 + \beta_1 x_i}).
$$

$$
ln\left(\frac{\hat{p}}{1-\hat{p}}\right) = b_0 + b_1 x_1 + ... + b_p x_p
$$

#### **Biostatistical Methods**

# grade data xx <- c(6, 8,10,12,14,16,18,20,22,24,26,28,30,32,34,36,38,40) yy <- c(0, 0, 0, 0, 0, 1, 0, 0, 0, 0 ,1, 0, 0, 1, 1, 1, 1, 1)

#scatter plot  $plot(x = xx, y = yy, x \, lab = "House", y \, lab = "Grade",$  $xlim = c(0,45)$ , ylim =  $c(0,1)$ , col = "darkred",  $cex = 1.5$ , main = "Hours vs. Grade", pch = 16)

logistic model <- glm(yy~xx, family=binomial(link="logit")) summary(logistic\_model) b0 <- logistic\_model\$coefficients[1] b1 <- logistic\_model\$coefficients[2] phat <- round $(1/(1+exp(-b0-b1*xx))$ , digits = 4)  $O \le$  - round(phat/(1-phat) , digits = 4) df <- data.frame(xx,yy,phat,O) df

#scatter plot with curve xhat <- (1:4500)/100 yhat <- 1/(1+exp(-b0-b1\*xhat))  $plot(x = xx, y = yy, x = = "House", y = = "Grade",$  $xlim = c(0,45)$ , ylim =  $c(0,1)$ , col = "darkred",  $cex = 1.5$ , main = "Hours vs. Grade", pch = 16) points(xhat,yhat,cex =  $.1$ ,col = "blue")

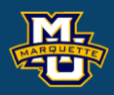

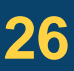

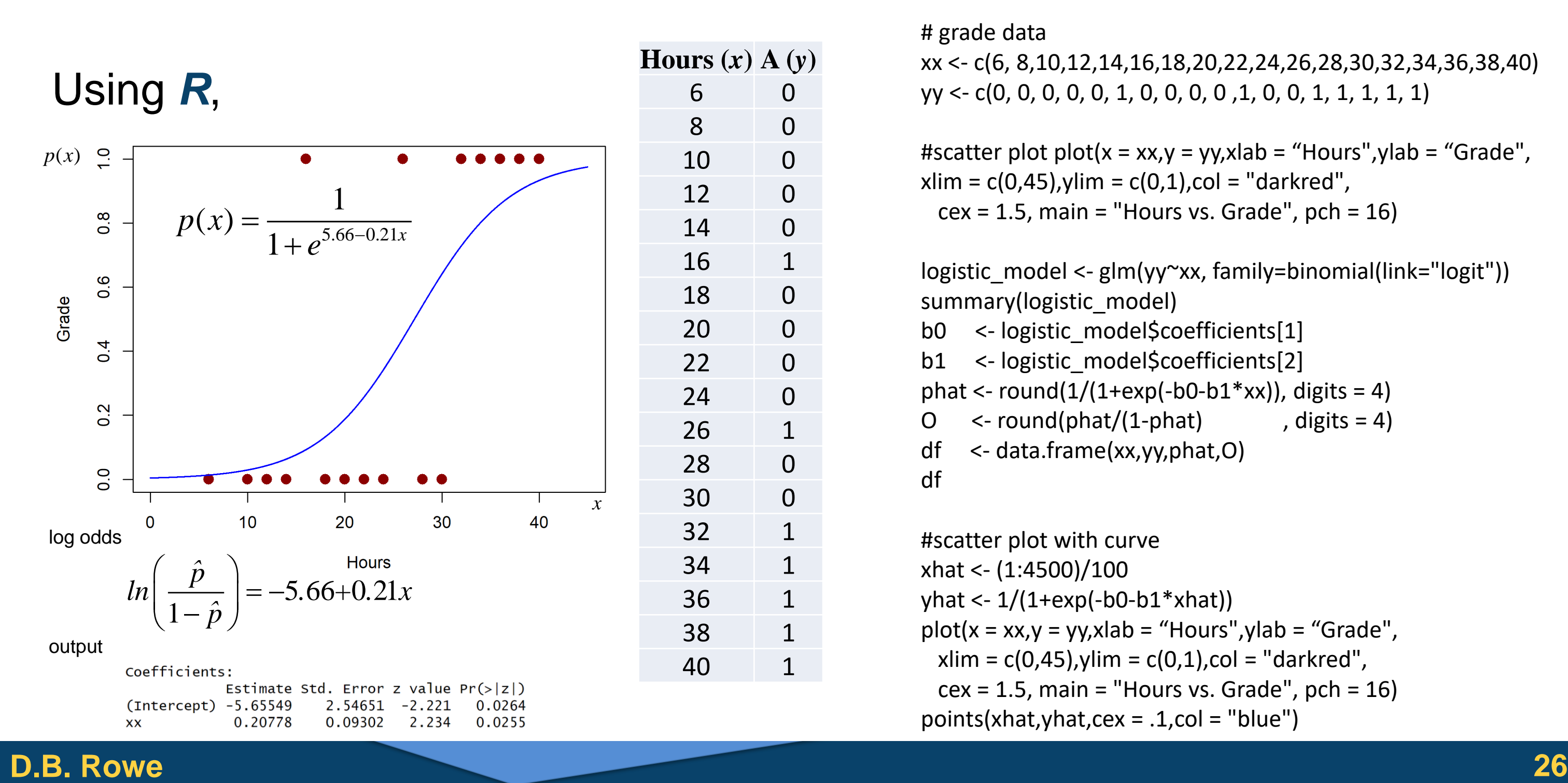

Once we have  $\hat{\beta}_0$  and  $\hat{\beta}_1$ , insert them back into  $p_i = \frac{p_i - p_{i-1}}{1 + e^{-\hat{\beta}_0 - \hat{\beta}_1 x_i}}$  for estimated probabilities and also for odds and for odds ratio  $\hat{O}R = e^{\beta_0 + \beta_1 x_b} \left/ e^{\beta_0 + \beta_1 x_a} = e^{\beta_1 \Delta} \right.$ ,  $\Delta = x_b - x_a$ . Study 2 more hours and *OR* increases by 1.5. 1+  $e^{j\alpha_{1/4}}$  101 00011124 Probabilities<br>
and also for odds  $\hat{o}_i = \frac{\hat{p}_i}{1-\hat{p}_i} = e^{\hat{\beta}_0 + \hat{\beta}_i x_i}$ <br>
22 0 0.1824 0.1473<br>
22 0 0.1824 0.1473<br>
22 0 0.1824 0.1473<br>
22 0 0.1824 0.1823<br>
23 0 0.1827 0.3388<br>
24 0 0.3481 0  $\hat{Q} = \hat{A}$  $\sim$  1  $1+e^{-\rho_0-\rho_1 x_i}$  $p_i = \frac{\dot{\beta}_0 - \hat{\beta}_1 x}{1 - \hat{\beta}_0 - \hat{\beta}_1 x}$ *e*  $-\beta_0-\beta_1$ = +  $\hat{\hat{p}}_i = \hat{\hat{p}}_i - \hat{\hat{\beta_0}} + \hat{\hat{\beta_1}} x_i$  $1-\hat{p}$ .  $i = \partial^{0} 6 + \partial_1 x_i$ *i i*  $p_{\scriptscriptstyle i}$  $\rho = \frac{1}{\rho} = e^{i \theta}$  $p_{i}$  $=-\frac{P_i}{\rho}-e^{\beta_0+\beta_1\beta_2}$ − ν.  $\hat{A}$   $\hat{B}$   $\hat{B}$   $\hat{C}$   $\hat{C$  $\hat{O}R = e^{\beta_0 + \beta_1 x_b} \left/ e^{\beta_0 + \beta_1 x_a} = e^{\beta_1 \Delta} \right.$  $0^{-}$  $1^{-}$  $\hat{B}_{0} = -5.66$  $\hat{B}_1 = 0.21$  $\beta_{\scriptscriptstyle 0}^{\scriptscriptstyle -}$  $\hat{\beta}_1 =$  ( for odds rati<br>=  $-5.66$  $\mathbf{\hat{D}} = \hat{P}^{(0.21)(2)}$  $OR = e^{(0.21)(2)} = 1.5220$ **Hours** (*x*  $\hat{\beta}_{0}$  and  $\hat{\beta}_{1}$ *OR* for a difference in *x OR* for a difference of *x*=2

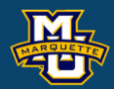

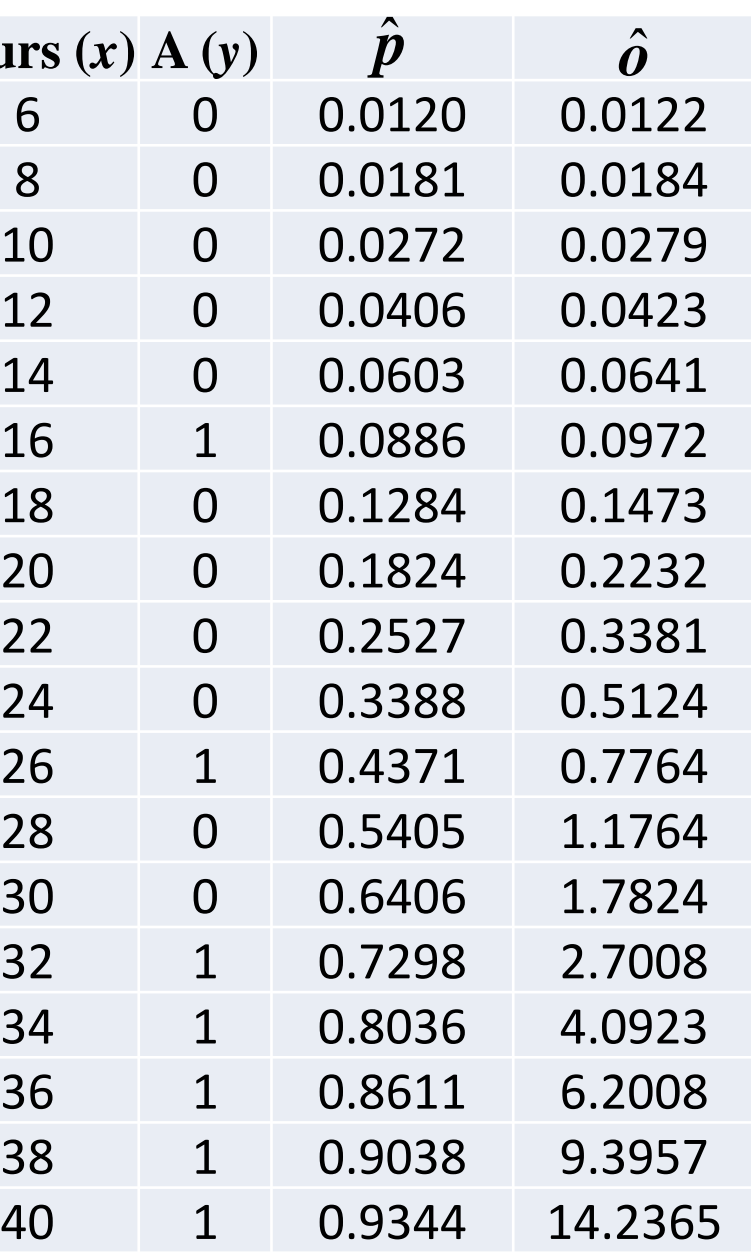

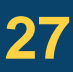

### **9.6 Summary**

#### **D.B. Rowe 28**

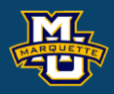

# $= b_0 + b_1 x$

$$
cov(x, y) = \frac{1}{n-1} \left[ \sum XY - \frac{1}{n} (\sum Y)(\sum X) \right]
$$
  

$$
s_x^2 = \frac{1}{n-1} \left[ \sum X^2 - \frac{1}{n} (\sum X)^2 \right]
$$
  

$$
s_x^2 = \frac{1}{n-1} \left[ \sum Y^2 - \frac{1}{n} (\sum Y)^2 \right]
$$

#### **Logistic Regression**  $\sim$  1  $p = \frac{}{1 + e^{-b_0 - b_1x_1 - \ldots - b_px_p}}$  $=$   $\frac{-b_0 - b_1 x_1 - \ldots - b_m}{b_m}$

$$
s_y^2 = \frac{1}{n-1} \left[ \sum Y^2 - \frac{1}{n} \left( \sum Y \right)^2 \right]
$$

$$
r = \frac{\text{cov}(x, y)}{\sqrt{s_x^2 s_y^2}}
$$

**Linear Regression**  
\n
$$
b_1 = r \frac{S_y}{S_x}
$$
\n
$$
\hat{y} = b_0 + b_1 x
$$
\n
$$
b_0 = \overline{Y} - b_1 \overline{X}
$$

#### **Correlation Linear Regression**

$$
ln\left(\frac{\hat{p}}{1-\hat{p}}\right) = b_0 + b_1 x_1 + ... + b_p x_p
$$

 $1 - 1$  $\hat{\beta}_1 \Delta_1 + ... + \hat{\beta}_n$  $\hat{O}R = e^{\beta_1\Delta_1+...+\beta_p\Delta_p}$  log odds

logistic probability

*p*  $\binom{p}{p}$ 

odds ratio for difference Δ*<sup>j</sup>* in *xj*

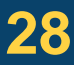

# **Questions?**

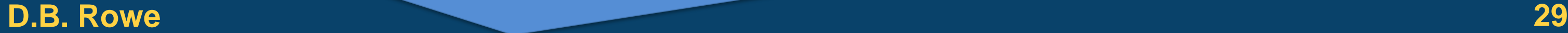

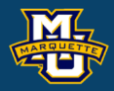

### **Homework 9**

- Problems \*, 6, 13
- \*Given (*x,y*) points (1,1),(3,2),(2,3),(4,4),
- a) Plot the points
- b) Find  $r$ ,  $b_0$  and  $b_1$  by hand with sums.
- c) Draw the fitted regression line on the same graph as points. d) What do  $b_0$  and  $b_1$  mean? Find r,  $b_0$  and  $b_1$  by hand with sums.<br>Draw the fitted regression line on the same graph as points.<br>What do  $b_0$  and  $b_1$  mean?<br>=  $b_0 + b_1x$ <br> $ln\left(\frac{\hat{p}}{1-\hat{p}}\right) = b_0 + b_1x_1$

Read Chapter 9.

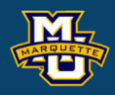

$$
\hat{y} = b_0 + b_1 x
$$

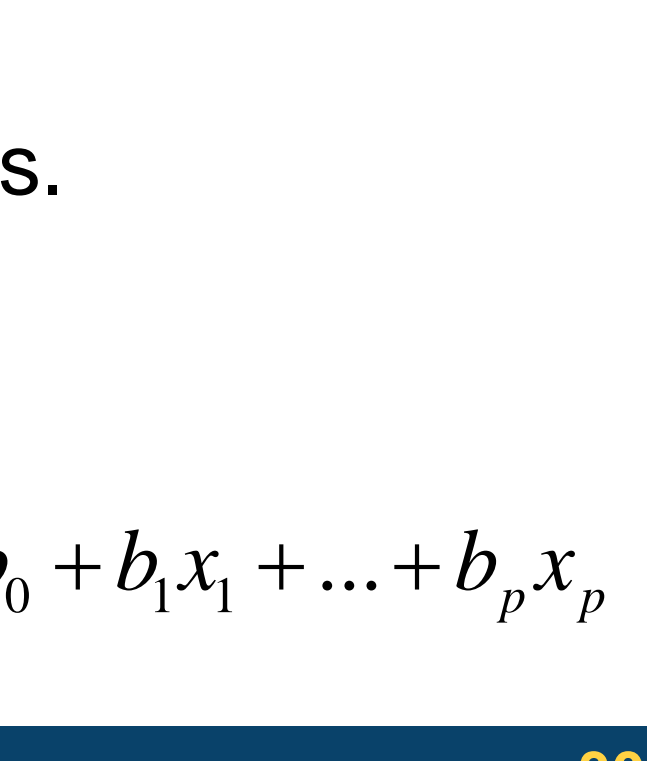

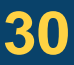

raph as points.  
\n
$$
ln\left(\frac{\hat{p}}{1-\hat{p}}\right) = b_0 + b_1x_1 + ... + b_px_p
$$
\n30